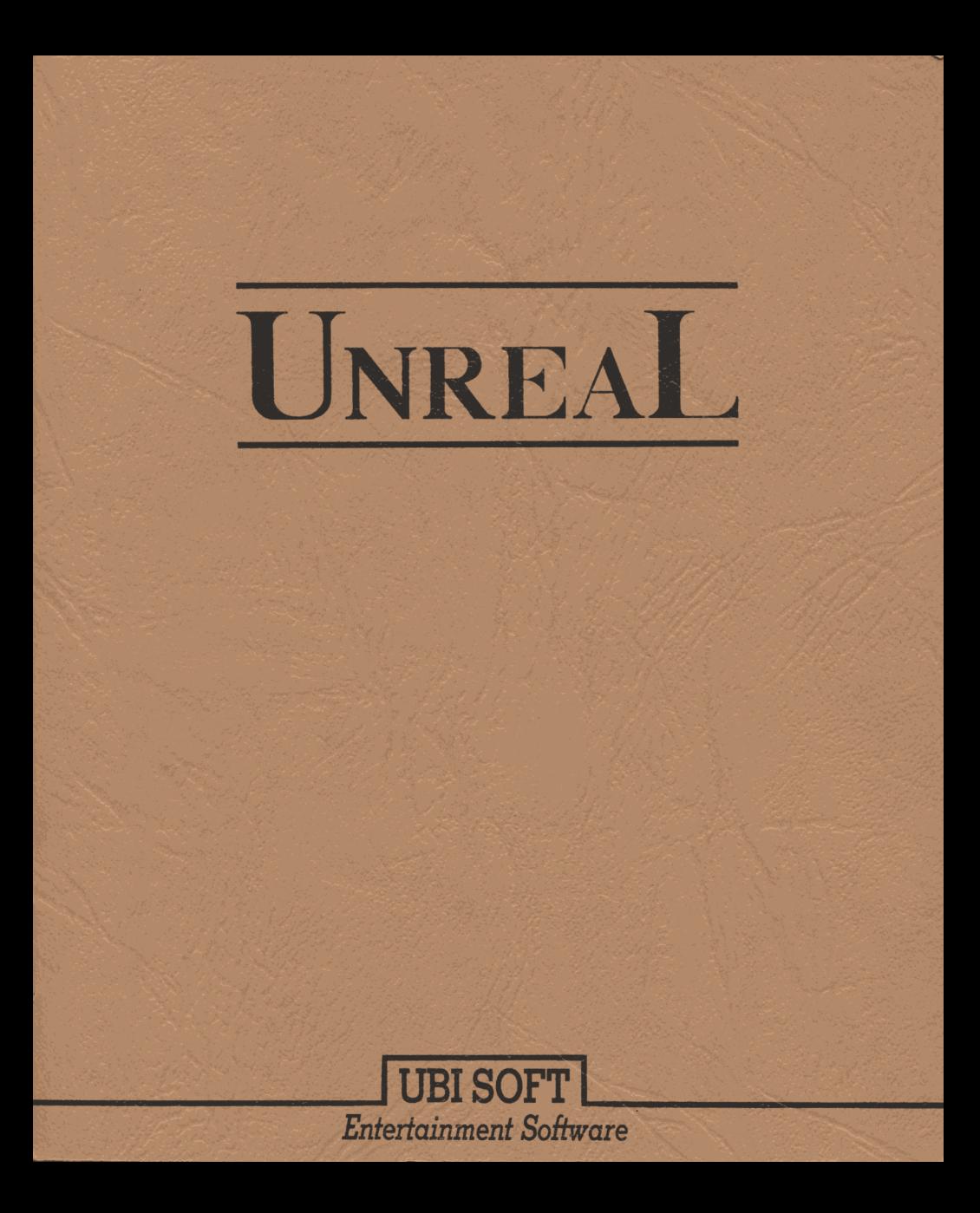

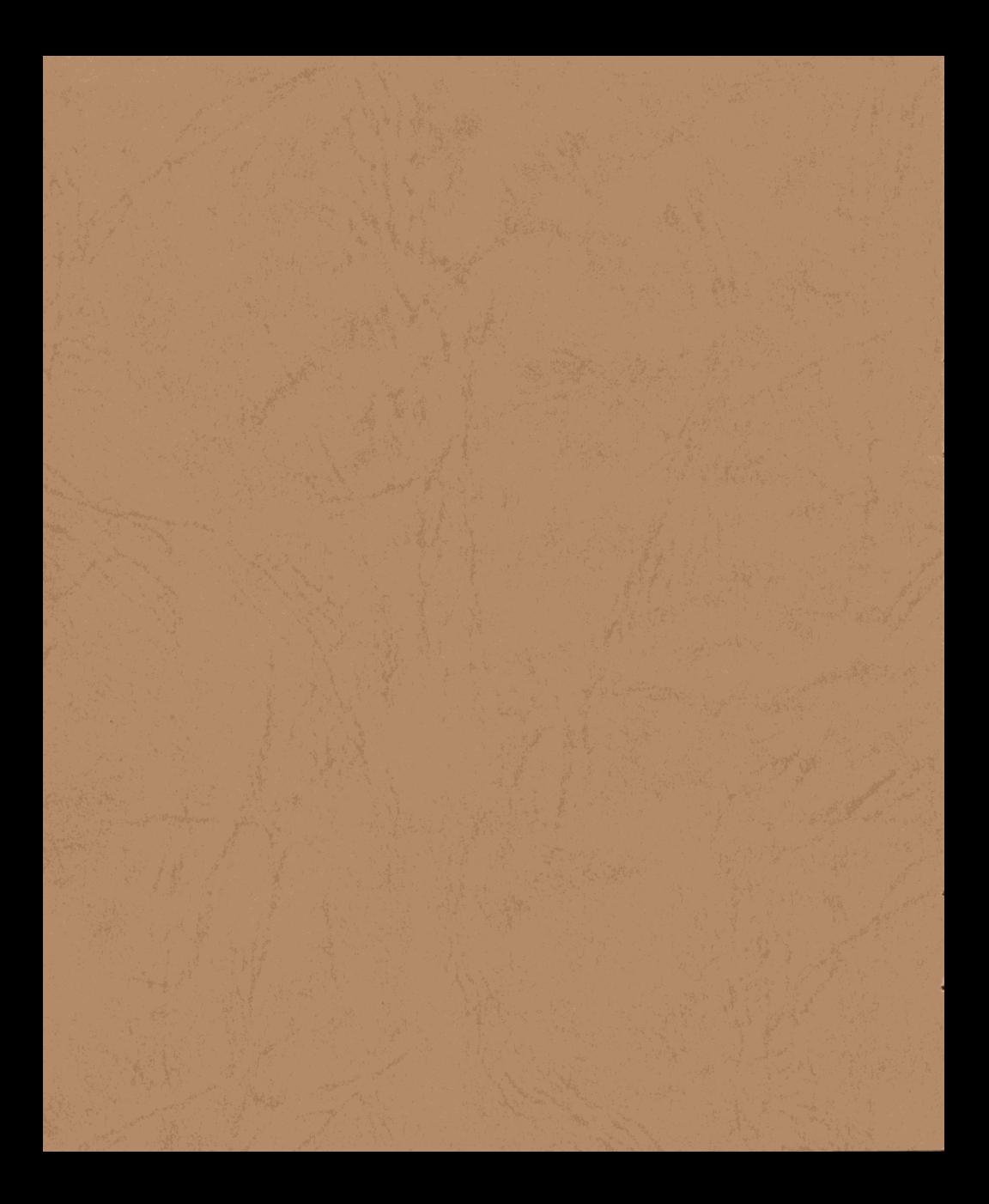

# **GEBRAUCHSANWEISUNG FÜR DEN AMIGA**

Diese Gebrauchsanweisung erklärt Ihnen, wie sie UNREAL auf Ihrem Amiga benutzen können.

### I. UM UNREAL ZU SPIELEN, BRAUCHEN SIE:

- 1 Amiga 500, Amiga 1000 (Kickstart 1.2 oder mehr) oder einen Amiga  $2000$ .
- 512 KO Speicherkapazität.
- 1 Bildschirm oder 1 Fernsehgerät mit TV-Modulator.
- 1 Joystick, der am Port 2 Ihres Amiga angeschlossen wird.

Anmerkung: Wenn Ihr Amiga mit einem 68020 oder einem 68030 ausgestattet ist, müssen Sie auf 68000 zurückgehen, um spielen zu können.

### **II) LADEANWEISUNGEN:**

1) Schalten Sie Ihren Computer aus.

2) Vergewissern Sie sich, ob die Disketten 1 und 3 schreibgeschützt sind.

3) Legen Sie die Diskette 1 in das Laufwerk DFO ein.

Wenn Sie ein oder zwei andere Laufwerke besitzen, legen Sie die Diskette 2 in das Laufwerk DF1 ein und gegebenfalls die Diskette 3 in das Laufwerk DF2.

4) Schalten Sie Ihren Computer an; das Spiel wird automatisch laden. 5) Wenn oben links auf dem Bildschirm "PRESS FIRE TO GO" erscheint, drücken Sie auf den Feuerknopf Ihres Joysticks, damit das Laden fortgesetzt wird.

Anmerkung: Wenn während des Ladens farbige Streifen auf dem Bildschirm erscheinen, beginnen Sie den Vorgang wieder von vorne.

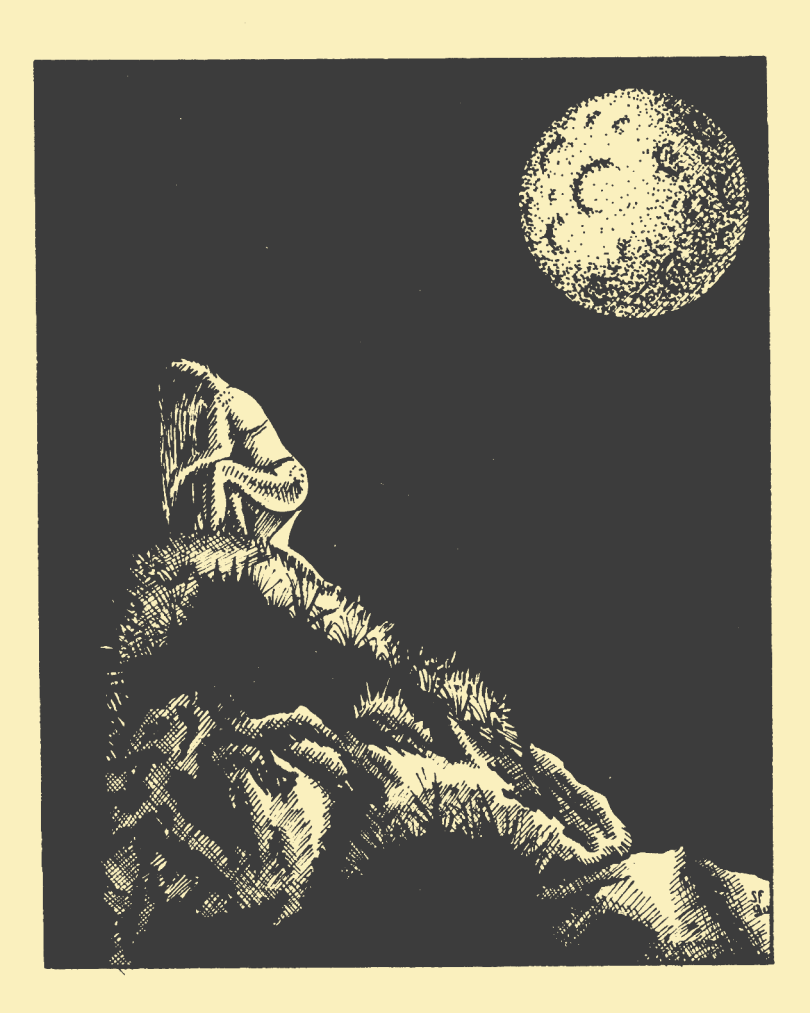

as dumpfe Grollen der Mächte der Bösen lastete von Tag zu Tag schwerer auf uns, und auf den faltigen Gesichtern der alten Weisen konnte man die Unruhe lesen.

Neben dem Tal, in dem wir lebten, befand sich der Große See, dessen zwei Quellen das freie Gebiet der Mächte des Nichts eingrenzten. Trotz der Unsicherheit in der wir lebten, trübte kein Schatten unsere ersten zwanzig Jahre : Isolde und ich lebten in vollkommener Liebe. Eines schönen Tages entdeckte ein kupferner Drache unser herrliches Tal.

Er nahm die Gewohnheit an, uns oft zu besuchen, denn er liebte es, sich in unserem friedlichen, glücklichen Tal auszuruhen.

Isolde und ich gaben ihm den Namen Dracus. Eines Morgens, an dem wir auf ihn warteten, kam er nicht und Isolde war darüber so beunruhigt, daß sie auf den höchsten Gipfel der Berge um unser Tal kletterte und drei Tage und drei Nächte lang nicht aufhörte ihn zu rufen.

ährend der dritten Nacht endeckte sie ein Diener des Bösen und brachte sie dem Herrn der Dunkelheit.

Der Große Polymorph des Bösen war von soviel Schönheit in größtes Erstaunen versetzt und beschloß, ihren Geist zu schwärzen, um sie für die Sache des Bösen zu gewinnen und sie in einundzwanzig Tagen zur Frau zu nehmen.

Das Gerücht der bevorstehenden Hochzeit drang bis an die Ohren des kupfernen Drachens, der zum Tal flog, um mich von diesem Unglück zu unterrichten.

Wir waren zu allem bereit, um Isolde zu retten. Ich verabschiedete mich also von meinen Freunden und mein Vater vertraute mir eine Karte der verbotenen Gegenden an, damit ich mich nicht verirrte. Ich winkte ihnen allen zum Abschied, bevor mich Dracus zu dem Fluß brachte, der unser Gebiet im Osten abgrenzt. Dort beschlossen wir, uns einen Augenblick auszuruhen, da die Reise versprach, sehr lang zu werden...

laubst du, daß wir den Weg in Richtung Norden fortsetzen können?"

- "Das ist ein sehr gefährlicher Weg und ich weiß nicht, ob ich genügend Kraft habe, um über die große Wüste der wilden Gegend zu fliegen."

Artaban blickte kurz zum Horizont, nahm die Karte und zeigte den Osten.

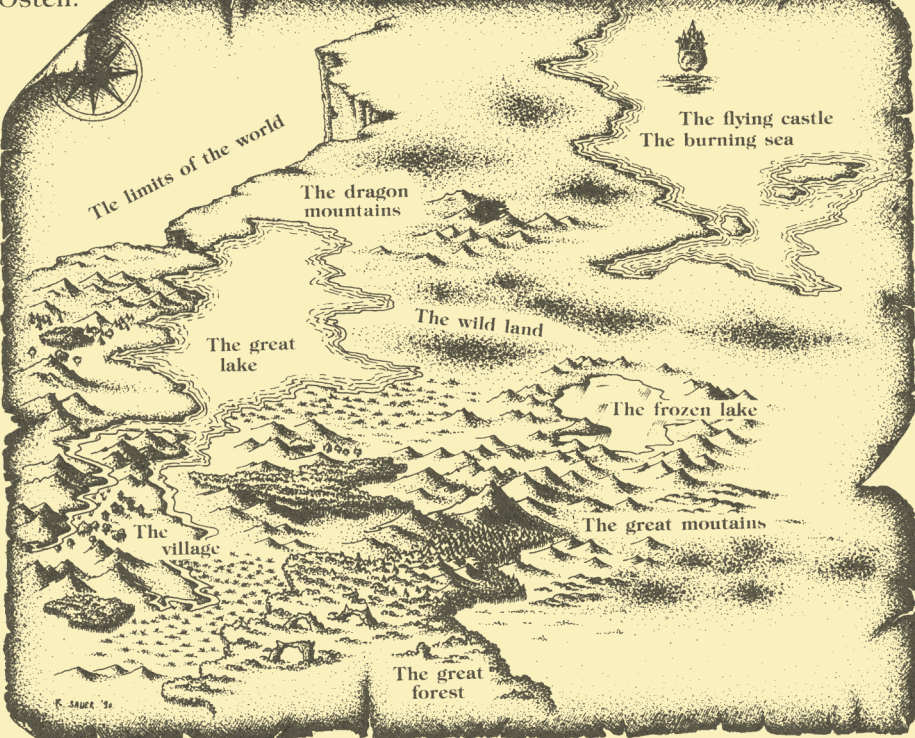

aß uns in diesem Fall doch den Weg über den großen Wald nehmen. So überqueren wir die Wüste der wilden Gegend da, wo sie am wenigsten breit ist, und zwar im Norden des Gefrorenen Sees."

- "Ist Dir bewußt, daß das der längste Weg ist?"
- "Um Isolde zu retten, würde ich bis ans Ende der Welt gehen."

lötzlich ließ ein Rascheln Dracus und Artaban aufschrecken. Ein alter Mann, gestützt auf einen krummen Stock, kam hinter einem Baum hervor.

- "Wer bist Du, Alter?" fragte Artaban mit ängstlicher Stimme. Der alte Mann grinste und gab ihm ein funkelndes Schwert. Er ließ Artaban keine Zeit zu sprechen, kam näher und sagte:

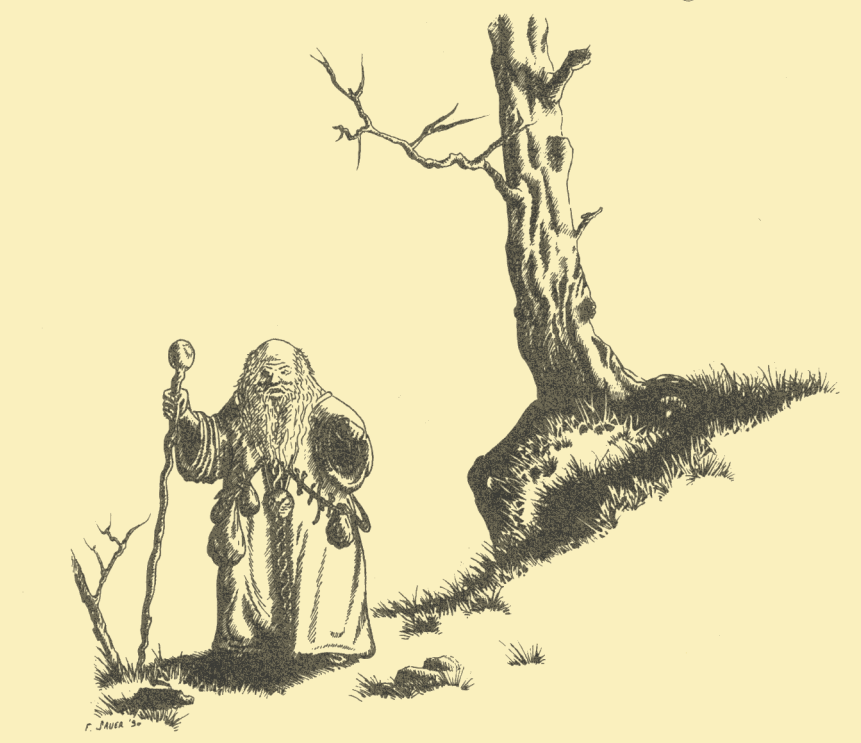

evor Du Dich auf die Suche nach Deiner Geliebten machst, erinnere Dich daran, daß alles vor sehr langer Zeit begonnen hat, als Deines gleichen noch nicht in den Träumen des Schlafenden existierten. Du wirst Gefahren meistern müssen, die sich kein Sterblicher vorstellen kann. Höre Dir deshalb gut die Entstehungsgeschichte Deiner Welt an:

Der Schlafende, Schöpfer alles Lebens, war aufgewacht und, wie jedesmal, schickte er Fragor den Roten an die Grenzen der Nacht, um neues Leben auf einem der Planeten zu schaffen, die aus dem Nichts entstanden waren.

Dieser nahm die lebensschöpfenden Eier mit, die vier Elemente, sowie die zwei Großen Polymorphe, die das Gleichgewicht zwischen dem Guten und dem Bösen überwachen.

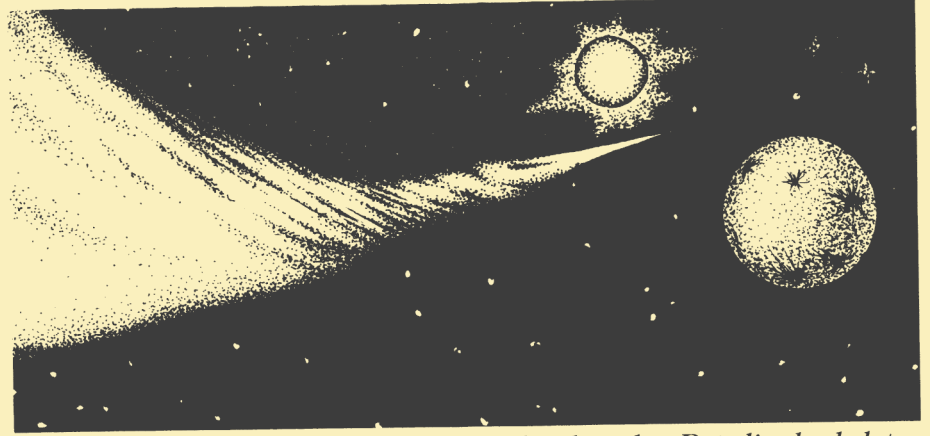

Fragor, eine unförmige Gestalt, deren leuchtendes Rot die dunkelsten Welten erhellte, flog viele Jahre lang, bevor er in Sicht von UNREAL kam. Genau in diesem Augenblick stieß eine riesige Feuerkugel, die die Unendlichkeit durchquerte, auf Fragor, der gerade auf den vollkommen leblosen Planeten hinabsteigen wollte. Aufgrund des gewaltigen Aufpralls explodierte er und unkontrollierte Kräfte wurden freigesetzt, die sich auf UNREAL verbreiteten.

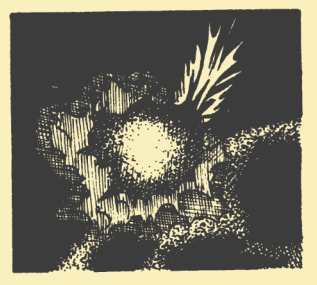

Was eine Traumwelt hätte werden sollen, wurde zu einer Welt des Alptraums, denn die verschiedenen Elemente blieben entweder getrennt oder vermischten sich auf unkontrollierte Art und Weise in der Atmosphäre der Welt. Wie immer ermöglichten die lebensschöpfenden Eier, daß sich auf dem Planeten Leben entwickelte. Aber ohne die Kontrolle des neutralen Fragor, versuchten die beiden Polymorphe. Macht über die verschiedenen Lebensformen zu gewinnen. So herrschte Jahrtausende lang das Chaos. Nur ein Ei, das in ein kleines Tal gefallen war, blieb unentdeckt und konnte ein Leben verbreiten, das unabhängig war von den Mächten, die sich im Kampf um die Vorherrschaft über die neue Welt zerfleischen. Dieses Geschlecht, das man das Geschlecht der Barbaren nannte, lebte viele Jahrhunderte lang versteckt im Tal des Großen Sees. Während dieser Zeit gelang es des Mächten des Bösen, die vier Elemente zu beherrschen und dank des großen Polymorph konnten sie als absolute Herrscher regieren."

racus wußte, daß der alte Mann der einzige war, der jemals lebend von den Toren des fliegenden Schlosses zurückgekommen war. Er wußte allerdings nicht, daß der Grund für sein Überleben darin lag, daß die Großen Polymorphe unsterblich sind.

– "Aber Du sollst auch wissen, Barbar, daß Du, um den großen Polymorph zu besiegen, nicht nur die Kreaturen des Bösen töten mußt, sondernauch Dein Herz und Deinen Körper mit der ganzen Liebe erfüllen mußt, die Du besitzt, um Deinen Geist vor der Verrücktheit des Nichts zu schützen.

Außerdem brauchst Du einen Verbündeten, der in der Lage ist, die Gefahren von UNREAL zu überfliegen, an Deiner Seite gegen die Wächter des fliegenden Schlosses zu kämpfen, heißeres Feuer als Lava zu löschen und der, wie auch Du, gegen die magische Kälte und Hitze gefeit ist, die ihr ertragen werden müßt.

Euch dieses Schwert zu geben, ist das einzige, was ich für euch tun kann. Es besitzt viel Macht, die von dem Feuer des Kometen genährt wird, der einst Fragor vernichtet hat."

- "Ich danke Dir, alter Mann, aber..."

In diesem Augenblick fegte ein kräftiger Windstoß den alten Mann fort, der verschwand, ohne eine einzige Spur zu hinterlassen.

Ohne sich weitere Fragen zu stellen, kletterte Artaban, das funkelnde Schwert schwingend, auf den Rücken von Dracus und zusammen setzten sie Ihren Weg durch den großen Wald fort.

achdem er auf den Boden gesprungen war, drang Artaban durch das sumpfige Gestrüpp weiter vor in den großen Wald. Er stieß<br>sein Schwert für einen Augenblick in einen nahegelegenen<br>Baumstumpf und holte die Karte hervor, die ihm sein Vater anvertrant hatte.

- "Wenn ich die Sümpfe in Richtung Osten durchquere, komme ich schnell zum versteckten Fluß. Dracus müßte ich dann also wiedertreffen  $hei$ ,

Unterbrochen vom Gebrüll einer Kreatur in weiter Entfernung, schwang Artaban sein Schert. Er bemerkte eine Rauchwolke. Plötzlich warf sich ein ganzes Heer von Kreaturen auf ihn.

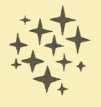

rtaban hielt sich am Hals von Dracus fest und schwang sich mit einem Seufzer der Erleichterung in seinen Sattel. Mit der Hand zeigte er Dracus den Weg, den dieser einschlagen sollte. Kurz darauf stand die Sonne am Horizont. Die feuchte Hitze der Sümpfe weichte der milden Frische des Windes.

- "Wir haben nur noch sehr wenig Zeit!", rief Dracus. "Die Nacht rückt näher."

In der Ferne ragten seltsame Felsen über dem Fluß.

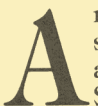

rtaban zeigte auf den Gipfel des riesigen Berges und betrachtete stumm jenes fabelhafte Schauspiel, das sich zu seinen Füssen abspielte.Auf einige hundert Meter erstreckten sich dick mit Schnee bedeckte Fichten...

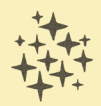

er Wind und der Schnee machten es Dracus unmöglich, den Weg fortzusetzen. Artaban ging alleine durch die pastellfarbene Winterlandschaft weiter.

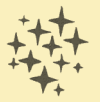

lötzlich schienen die Temperatur und die Farbe des Himmels auf sonderbare Weise zu wechseln. Dracus und Artaban wußten nun, daß der Moment gekommen war, gegen das legendäre Feuermeer anzukämpfen.

- "Bedecke Dein Gesicht gut, denn die Flammen könnten Deine Haut verbrennen..."

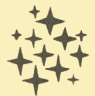

ir sind endlich am Schloß angekommen", rief Artaban. Er hatte diesen Satz kaum zuende gesprochen, als hunderte von Dämonenvögeln auf sie niederstürzten...

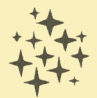

racus setzte Artaban am großen Tor des Schlosses nieder. Er wünschte ihm viel Glück für das, was die schwierigste Prüfung seines Lebens sein würde.

Artaban jedoch machte sich keine Sorgen. Für ihn gab es gar keinen Zweifel, daß er Isolde wieder finden würde. Er hatte das Bild seiner Geliebten klar vor Augen, sie war da, ganz nah.

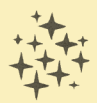

Unreal ist ein Arkadenspiel, das aus 8 Bildern besteht, und zwar aus fünf 3-dimensionalen und drei 2-dimensionalen. Ihr Ziel ist es, Isolde aus den Händen des Herrn der Dunkelheit zu retten. Dazu müssen sie sich den verschiedensten Prüfungen unterziehen und dabei versuchen, das bestmögliche Ergebnis zu erzielen.

Ihre Aufgabe mißlingt, wenn Ihre Energie auf Null fällt.

Andererseits erhalten Sie einen Bonus von 10 Energiepunkten, wenn Sie von einem Bild zum nächsten wechseln.

### **I) FUNKTION DER TASTATUR**

Wenn Sie die Ladeanweisungen befolgt haben, haben Sie Zugang zum Hauptmenü.

### 1) HAUPTMENÜ

(F1): AKKUSTIK-EFFEKTE ODER MUSIK

Achtung: Diese Option können Sie nur dann wählen, wenn Ihr Amiga über mindestens 1 MO speicherkapazität verfügt.

Mit 512 KO können Sie keine Akkustikeffekte erhalten.

(F2) : LADEMENÜ

Diese Option ermöglicht Ihnen den Zugang zu dem Untermenü, das die bereits abgespeicherten Spiele enthält.

(F3) : Direktladen von SPEICHER N°1

(F4) : Direktladen von SPEICHER N°2

(F5) : Direktladen von SPEICHER N°3

Anmerkung:

Wenn Sie ein Spiel wiederaufnehmen, das Sie schon abgespeichert haben, gehen Sie automatisch ins Trainingsstadium über (TRAINING MODE) und erzielen also kein Ergebnis.

#### 2) LADEMENÜ

Zu diesem Untermenü haben Sie Zugang, wenn Sie auf die Taste F2 des Hauptmenüs drücken. Anschließend können Sie eines der gespeicherten Spiele laden.

 $(F1)$ : Speicher N°1  $(F2)$ : Speicher N°2  $(F3)$ : Speicher N°3

#### 3) SPEICHERMENU

Sie können Ihr Spiel am Ende eines 2D oder 3D Bildes speichern. UNREAL erlaubt Ihnen dreimal zu speichern.

(F1): SPEICHERN DES SPIELS Nº1

- (F2): SPEICHERN DES SPIELS Nº2
- (F3): SPEICHERN DES SPIELS Nº3

#### 4) ANDERE TASTEN:

Während des Spiels stehen Ihnen andere Tasten zur verfügung.

(P) oder (LEERTASTE) Diese Tasten unterbrechen das Spiel an. Um weiterzuspielen drücken Sie auf den Feuerknopf Ihres Joystick oder auf irgendeine andere Taste.

(ESC) Mit Hilfe dieser Taste können Sie das Spiel verlassen.

### **II) ABLAUF EINES 3D-BILDES**

Während eines 3D-Bildes befinden Sie sich auf dem Rücken eines Drachens.

#### 1) GESTALTUNG DES BILDSCHIRMS:

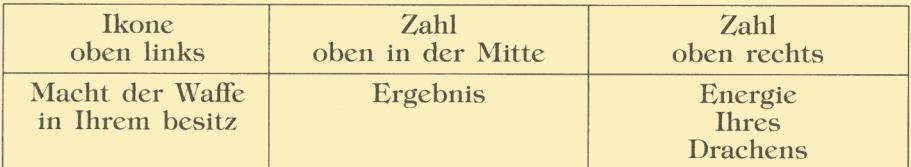

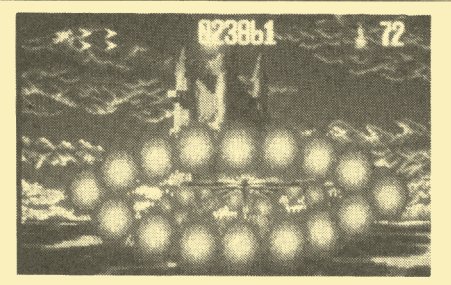

#### 2) KONTROLLE DES DRACHENS:

· Sie können Ihren Drachen in 8 verschiedene Richtungen lenken:

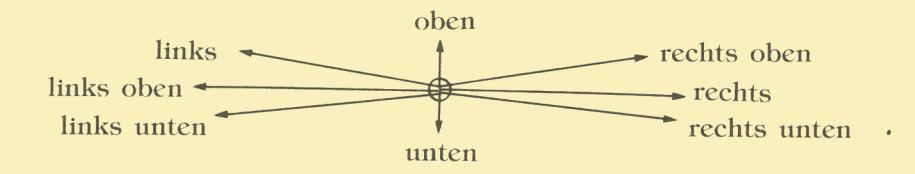

· Sie können auf Ihre Feinde schießen, indem Sie auf den Feuerknopf Ihres Joystick drücken.

• Den Hindernissen, die sich Ihen in den Weg stellen (Bäume, Felsen, Brücken), müssen Sie unbedingt ausweichen, weil Ihr Drache sonst Energie verliert.

Dieser Energieverlust richtet sich nach der Wucht des Aufpralls. 3) BONUS:

Von Zeit zu Zeit werden Sie gelbe Kristalle auf dem Boden sehen. Wenn Sie sie auflesen, erhalten Sie vielleicht Bonus. Falls dies der Fall ist, erscheint unten auf Ihrem Bildschirm ein Hinweis.

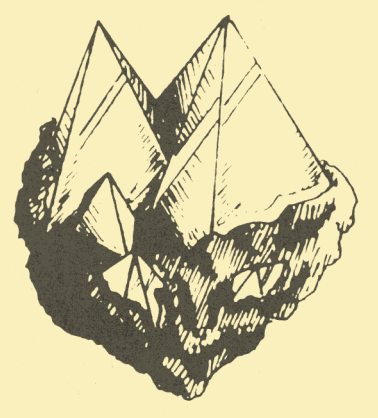

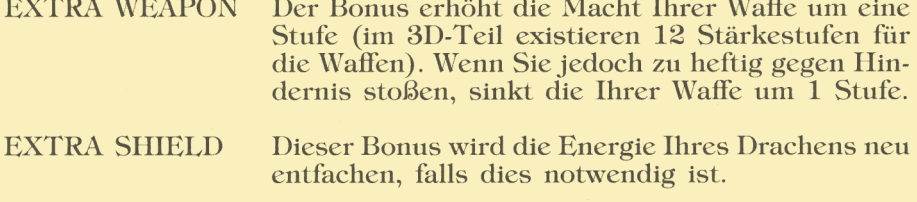

**YOU ARE** Dieser Bonus wird Sie einige Sekunde lang, in **IINTOUCHABLE** denen Ihr Drache aufblinkt, unverletzlich machen. Solange Sie diesen Bonus nutzen, verlieren Sie im Fall eines Aufpralls keine Energie.

**EXTRA SCORE** Ihr Ergebnis erhöht sich um 5000 Punkte.

#### 4) WARNHINWEISE:

Außer den Hinweisen für Ihren jeweiligen Bonus, erscheinen eine gewisse Anzahl anderer Angaben auf Ihrem Bildschirm.

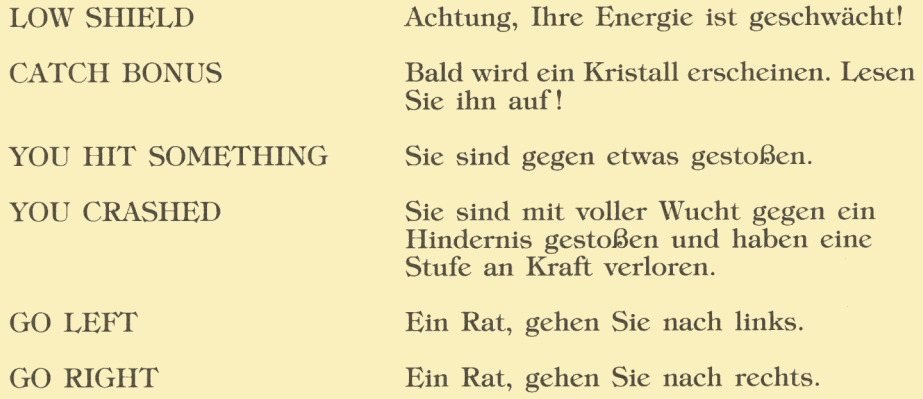

### **III) ABLAUF EINES 2D-BILDES**

Der Held ist dieses Mal alleine, ohne Drachen. Um bei diesem Bild ans Ende zu gelangen, müssen Sie von links nach rechts gehen, aber Sie können sich ebenfalls von rechts nach links fortbewegen.

Sie müssen Ihre Feinde entweder vernichten oder ihnen aus dem Weg gehen, denn sie nehmen Ihnen sonst Ihre Energie.

Achten Sie gut darauf, nicht in einen Graben zu fallen, denn das würde Ihnen sehr viel Kraft rauben (springen Sie im richtigen Moment).

#### 1) GESTALTUNG DES BILDSCHIRMS

Der Bildschirm ist genauso gestaltet wie im 3D-Teil:

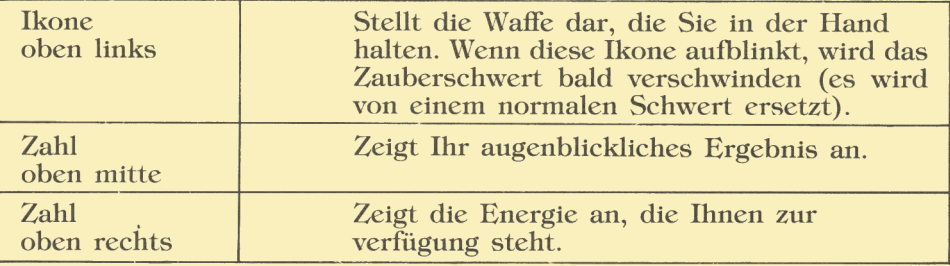

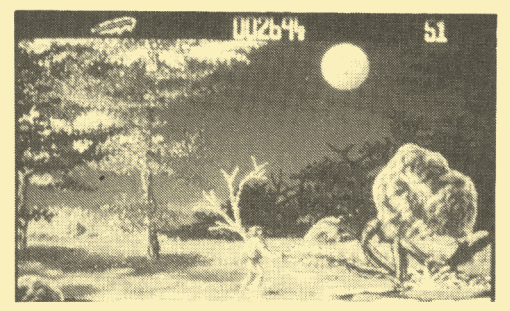

#### 2) BEWEGUNG IHRER FIGUR

Sie können den Helden in 8 verschiedene Richtungen bewegen:

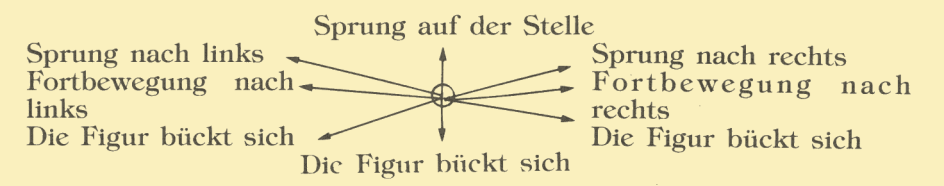

Wenn Sie auf den Feuerknopf Ihres Joystick drücken, benutzt Ihr Held seine Waffe.

# **BEDIENUNGSSANLEITUNG**

#### 3) BONUS

Wie im 3D-Teil müssen sie die Kristalle auflesen, die Sie auf dem Boden finden oder wenn einer Ihrer Feinde stirbt. Diese Kristalle stärken Ihre Energie, wenn dies nötig ist. Einige Taten verleihen Ihnen Zauberschwerte.

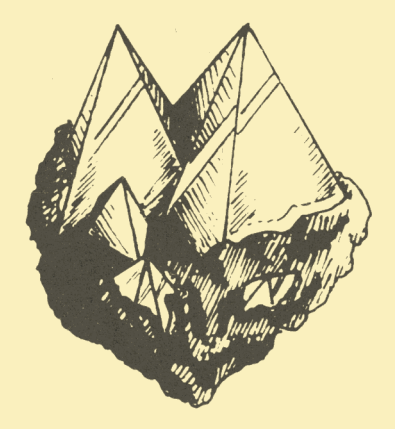

## **IV) ENDE DER BILDER**

1) Wenn Sie mit einem Bild fertig sind, erscheint auf dem Bildschirm "CONGRATULATIONS". Wenn Sie zum nächsten Bild kommen, erhalten Sie einen Bonus von 10 Energiepunkten.

2) Am Ende eines jeden Bildes erscheint ein SPEICHERMENÜ, das Ihnen die Möglichkeit gibt, dreimal anders auf Ihrer Diskette abzuspeichern.

3) Wenn Sie ein Spiel verlieren, wird der Hinweis "PRESS FIRE TO TRAIN" aufleuchten. Sie haben dann die Möglichkeit, das Spiel am anfang des Bildes, in dem Sie Sich befinden, wieder von vorne zu beginnen, aber UNREAL zeichnet Ihr Ergebnis dann nicht mehr auf.

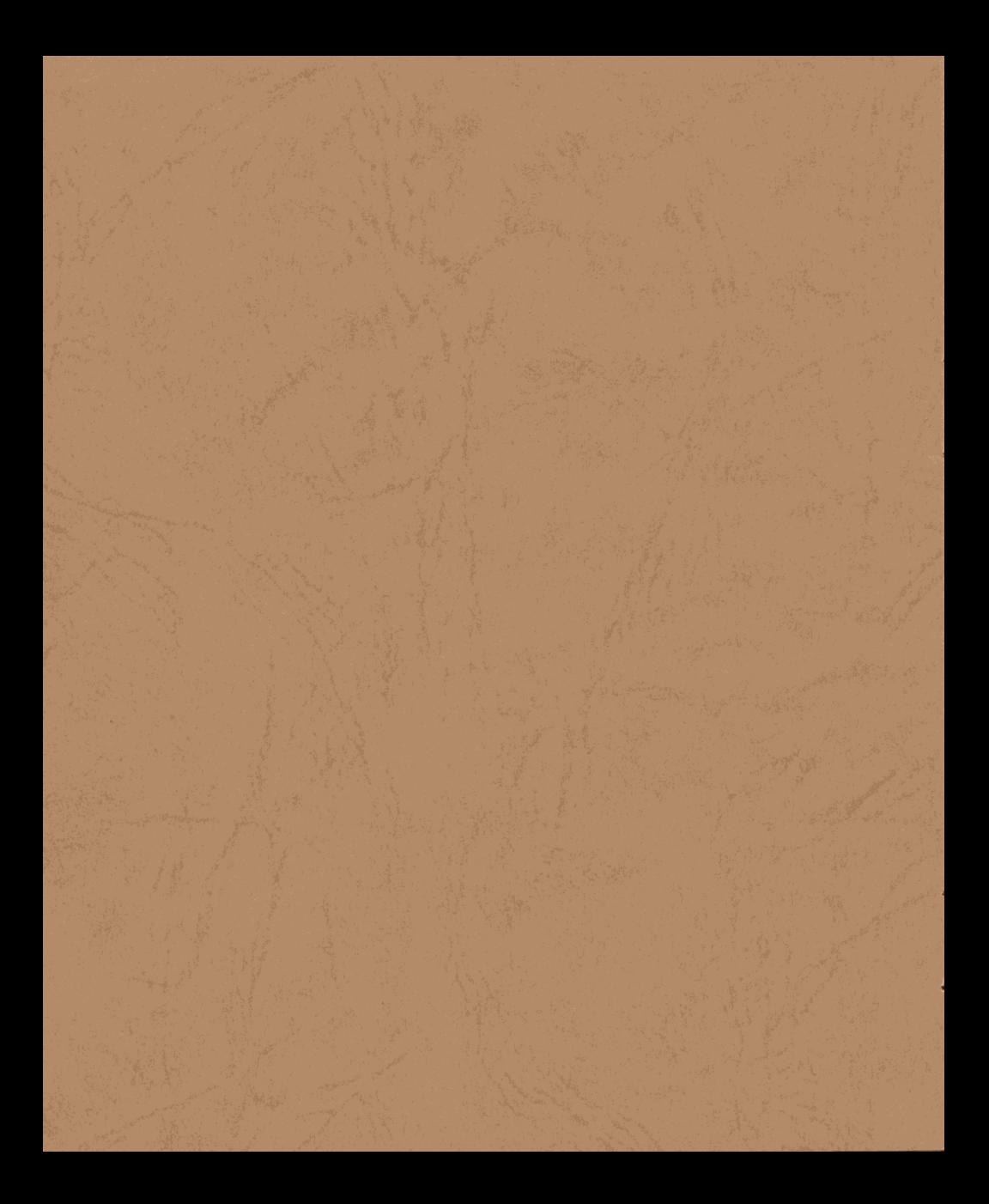

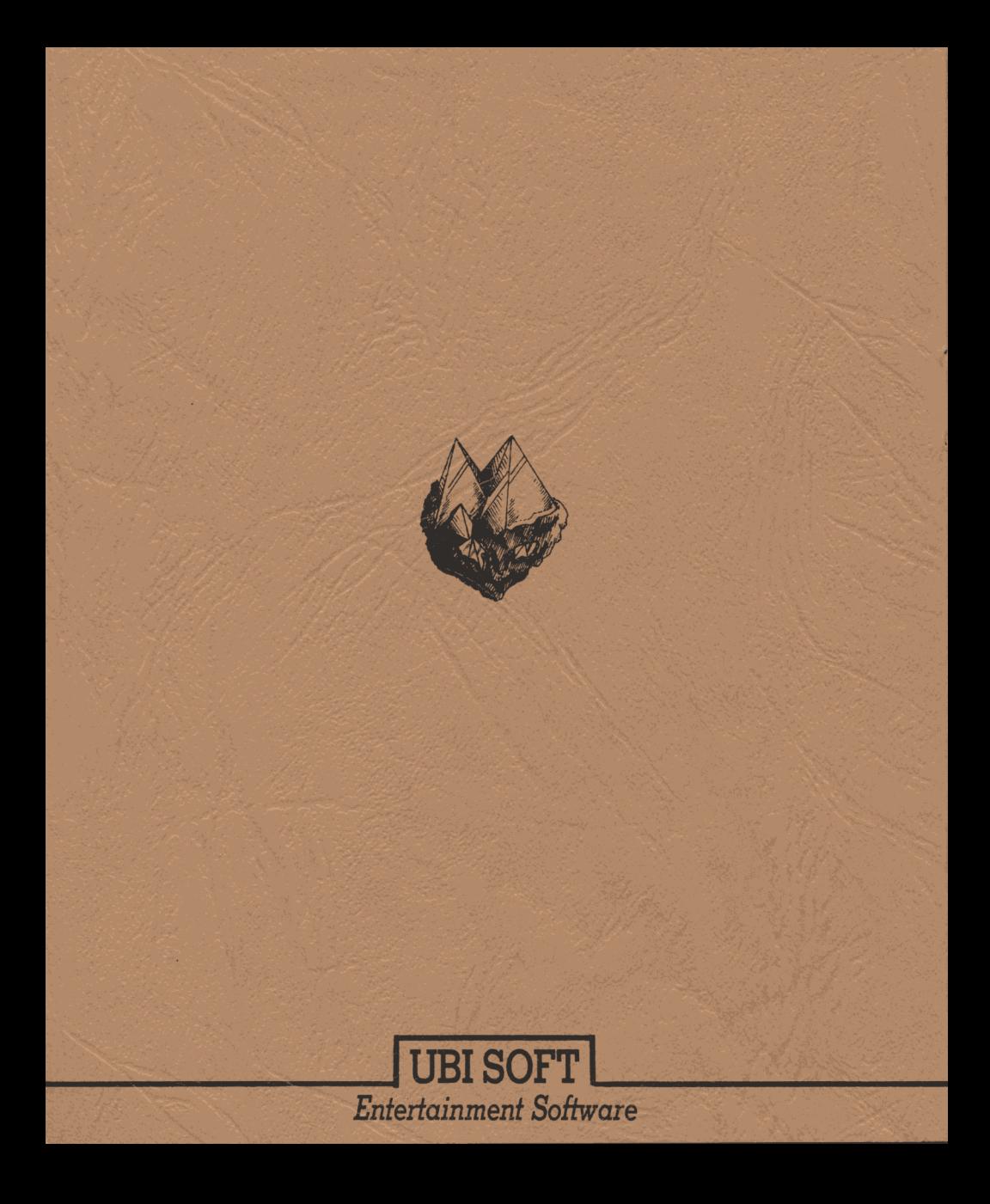